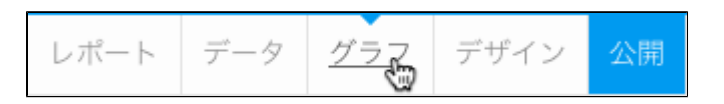

2.

1.

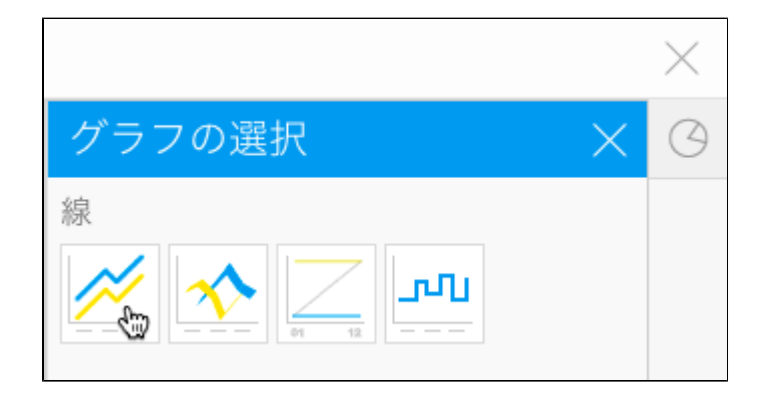

3.

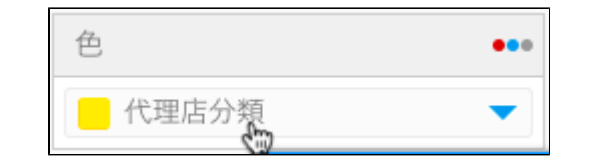

4. 5.

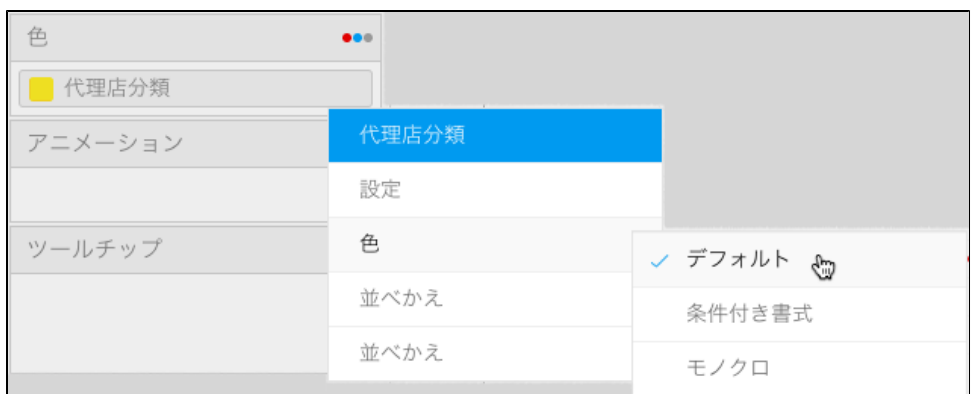

 $7. + +$ 

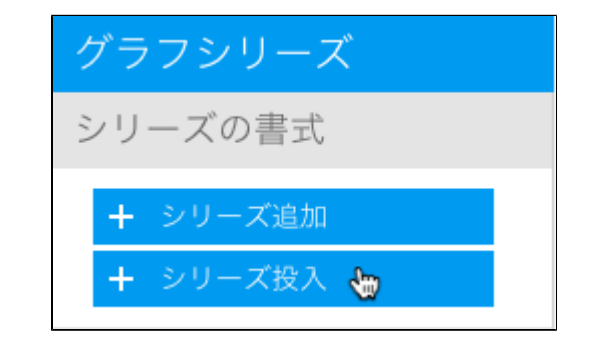

 $\frac{8}{9}$ .  $10.$ 

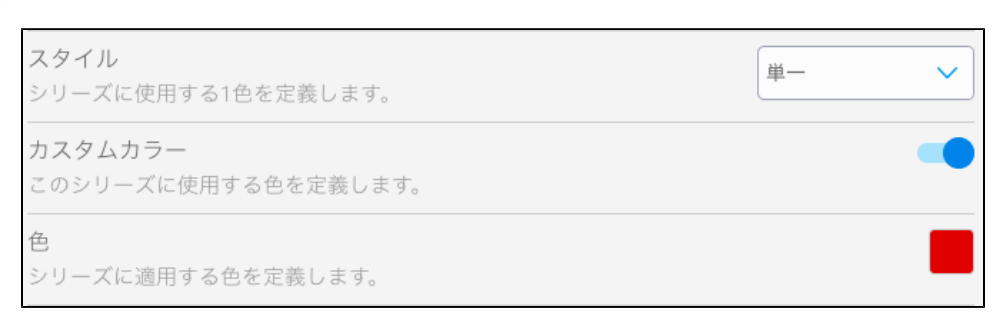

 $11.$ 

6.